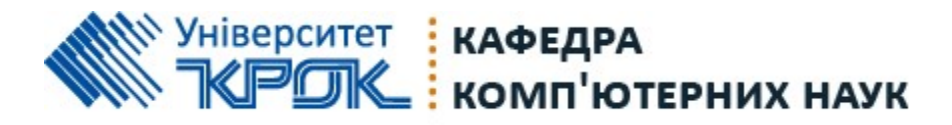

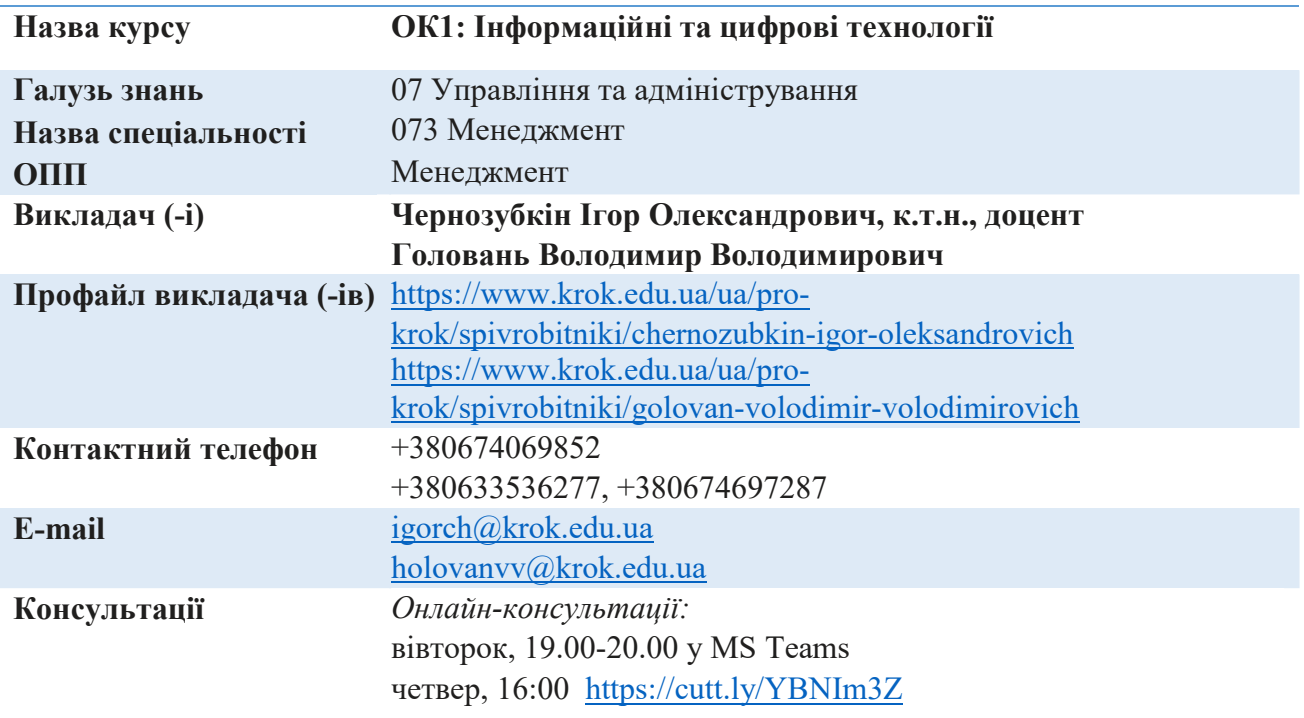

### КОМУНІКАЦІЇ

1.Базовою платформою для комунікації викладача зі студентами є Moodle. Важливі повідомлення загального характеру - зокрема, оголошення про терміни подання контрольних робіт та ін. – регулярно розміщуються викладачем на форумі курсу.

2. Електронне забезпечення навчання (Moodle):

Якщо забули пароль/логін, напишіть листа з темою «Забув пароль/логін» за адресою: dist.center@krok.edu.ua

Презентації лекцій, плани семінарських (практичних) занять, методичні рекомендації до виконання індивідуальних дослідницьких завдань та групових творчих проектів розміщені на платформі Moodle: https://dist.krok.edu.ua/course/view.php?id=843

Інші засоби зв'язку: Moodle (форум курсу, приватні повідомлення)

3.Для оперативного отримання повідомлень про оцінки та нову інформацію, розміщену на сторінці курсу у Moodle, будь ласка, переконайтеся, що адреса електронної пошти, зазначена у вашому профайлі на Moodle, є актуальною, та регулярно перевіряйте папку «Спам». Якщо за технічних причин доступ до Moodle є неможливим, або ваше питання потребує термінового розгляду, направте електронного листа з позначкою «Важливо» на адресу dist.center@krok.edu.ua. У листі обов'язково вкажіть ваше прізвище та ім'я, курс та шифр академічної групи.

4.Для проведення он-лайн лекцій, семінарських, практичних занять використовується платформа MS Teams. Увійдіть за допомогою свого імені користувача і пароля Office 365.

5. З розкладом занять можливо ознайомитись:

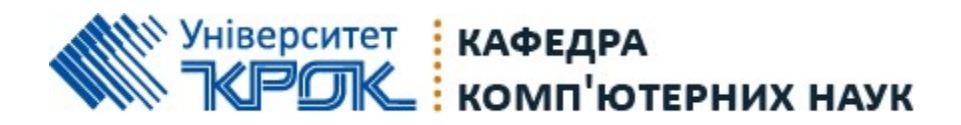

https://www.krok.edu.ua/ua/pro-krok/pidrozdili/strukturni/studentskij-ofis/rozklad

У разі виникнення проблем з відображенням розкладу, прохання використовувати альтернативні інформаційні ресурси: мобільний додаток Telegram Bot «КРОК – віртуальний помічник» або contact@krok\_timetable\_bot , інформаційний портал: кабінет студента / кабінет викладача

Графіки консультацій викладачів Університету «КРОК» знаходяться у персональному кабінеті студента.

Для цього Вам потрібно обов'язково авторизуватись в системі Office 365. У разі виникнення запитань щодо входу у Ваш кабінет, пишіть на адресу support@krok.edu.ua

Для персональних запитів використовується сервіс приватних повідомлень (корпоративна пошта університету «КРОК» викладача курсу). Відповіді на запити студентів подаються викладачем впродовж трьох робочих днів.

### 1. Коротка анотація до курсу

Курс призначений для формування у здобувачів вищої освіти знань про сучасні інформаційні системи і технології, базових навичок щодо здатності розв'язувати складні спеціалізовані задачі та практичні проблеми, які характеризуються комплексністю і невизначеністю умов, у сфері менеджменту або у процесі навчання із застосуванням прикладного програмного забезпечення сучасних інформаційних та цифрових технологій.

### 2. Результати навчання

‒ ПРН 6. Виявляти навички пошуку, збирання та аналізу інформації, розрахунку показників для обґрунтування управлінських рішень

‒ ПРН 11. Демонструвати навички аналізу ситуації та здійснення комунікації у різних сферах діяльності організації.

# У результаті вивчення навчальної дисципліни здобувач вищої освіти набуває таких компетентностей (загальні та спеціальні):

- ‒ ЗК 3. Здатність до абстрактного мислення, аналізу, синтезу.
- ‒ ЗК 8. Навички використання інформаційних і комунікаційних технологій.
- ‒ СК 2. Здатність аналізувати результати діяльності організації, зіставляти їх з факторами впливу зовнішнього та внутрішнього середовища.

‒ СК 10. Здатність оцінювати виконувані роботи, забезпечувати їх якість та мотивувати персонал організації.

‒ СК 11. Здатність створювати та організовувати ефективні комунікації в процесі управління.

‒ СК 12. Здатність аналізувати й структурувати проблеми організації, формувати обґрунтовані рішення.

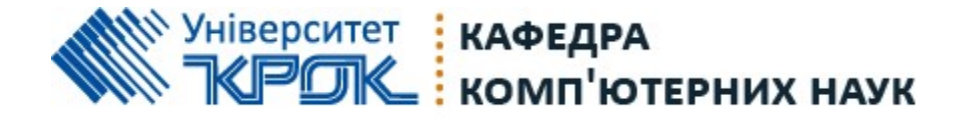

#### 3. Обсяг курсу

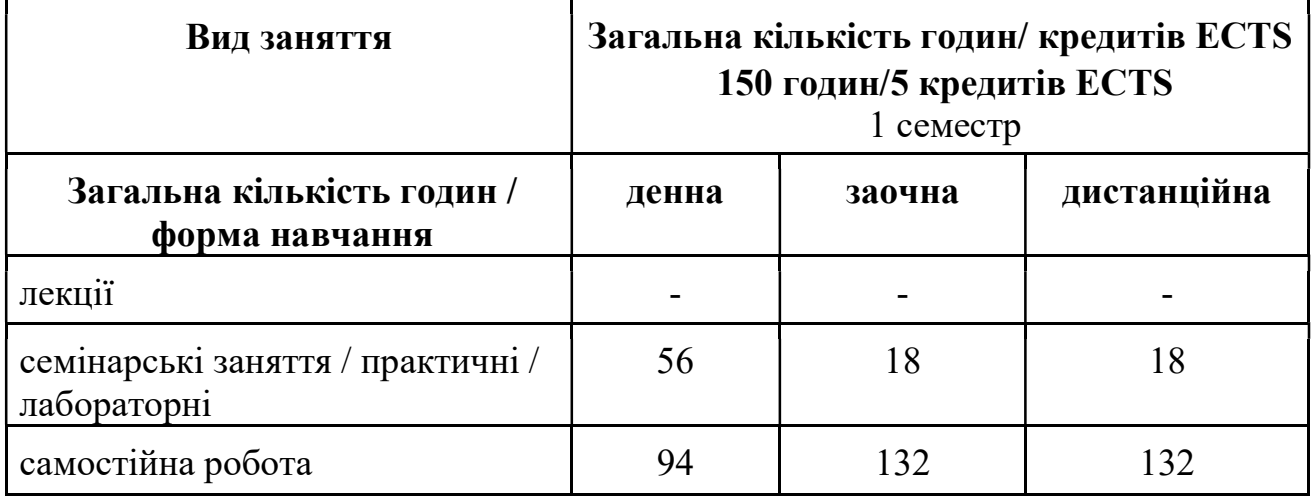

4. Технічне й програмне забезпечення /обладнання: обладнання та сервіси локальної комп'ютерної мережі Університету, комп'ютерних лабораторій, аудиторій (ПК, мультимедійні проектори, графопроектори, системи озвучування), сервіси (застосунки, програмні продукти) пакету Microsoft 365 (Teams, Outlook, Word, Excel, Power Point, Forms, Visio,). Прикладне ПЗ: офісний пакет Microsoft Office відповідно до ліцензійних умов (Word, Excel, Power Point, Access), ВЕБ-браузер (Microsoft Edge, Google Chrom, Firefox), сервіси (застосунки) пошукових систем Bing, Google.

5.Політики курсу – студенти мають дотримуватись кодексу академічної доброчесності: https://www.krok.edu.ua/download/nakazi/2018-10- 18\_kodekshttps://www.krok.edu.ua/download/nakazi/2018-10-18\_kodeksakademichnoi-dobrochesnosti.pdfakademichnoi-dobrochesnosti.pdf

У разі проведень занять в он-лайн форматі, здобувач має під'єднатись до навчальної платформи де буде проводитись заняття. Заходити на навчальну платформу (Teams, ZOOM) виключно під своїм реальним прізвищем. Під час занять з використанням онлайн платформи MS Teams камера має бути увімкненою протягом всього заняття, мікрофон включається за потреби під час відповідей/запитань. У разі відсутності можливості включати камеру, студент має повідомити викладача та отримати дозвіл бути присутнім з вимкненою камерою. В разі непід'єнання та відсутності реакції здобувача на звернення викладача до нього особисто, здобувач вважається відсутнім на занятті.

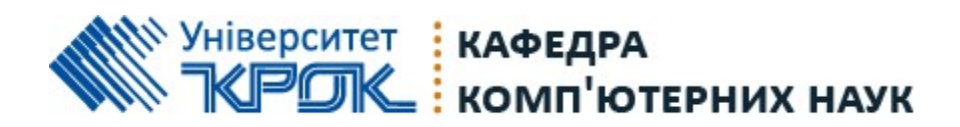

# 6. Схема курсу

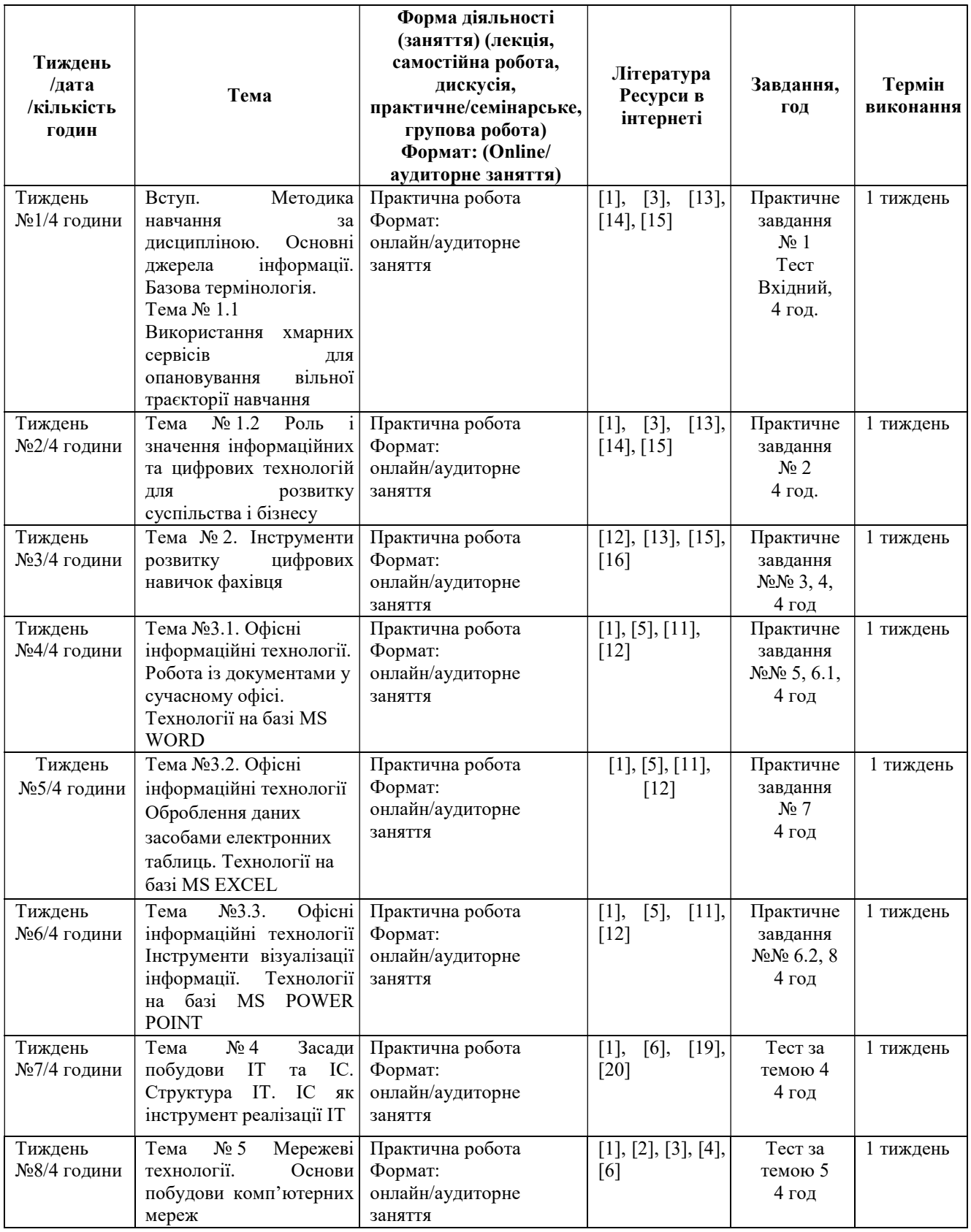

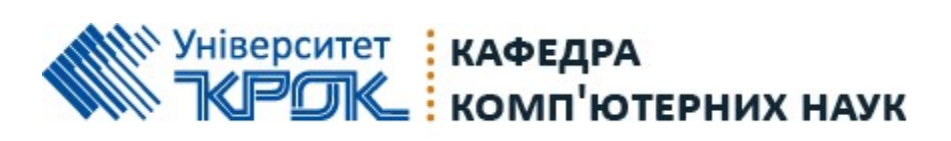

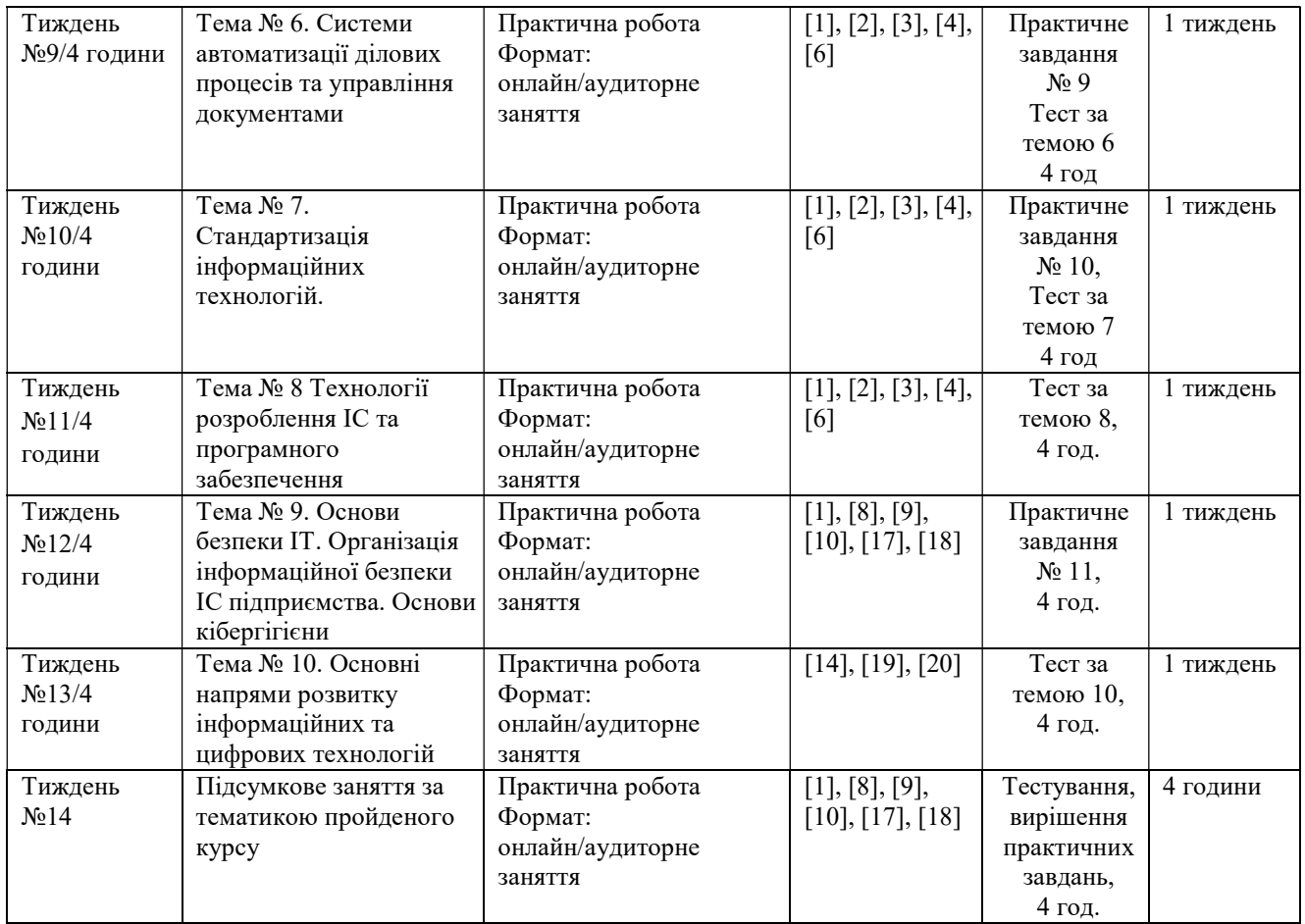

# 7. Система оцінювання та критерії

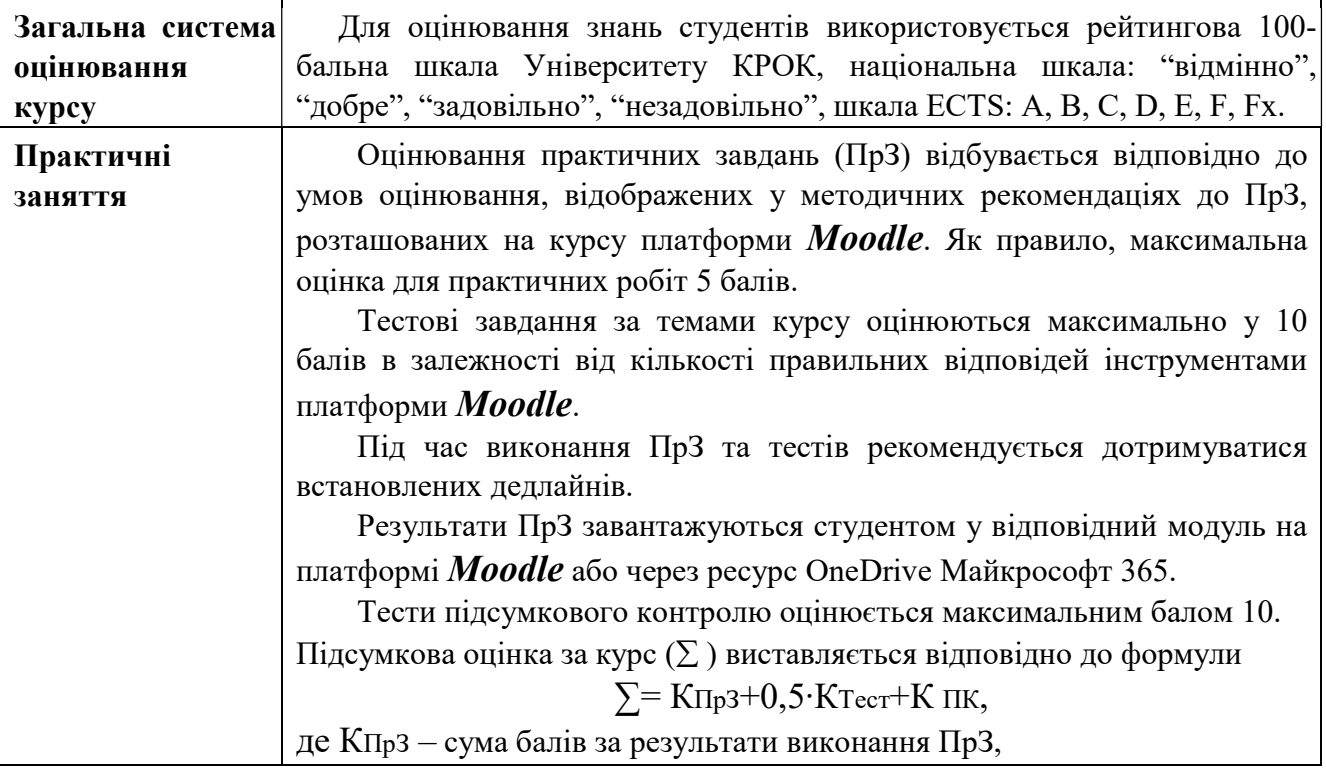

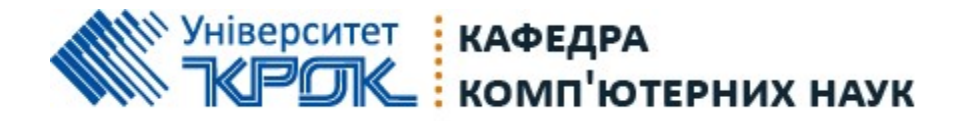

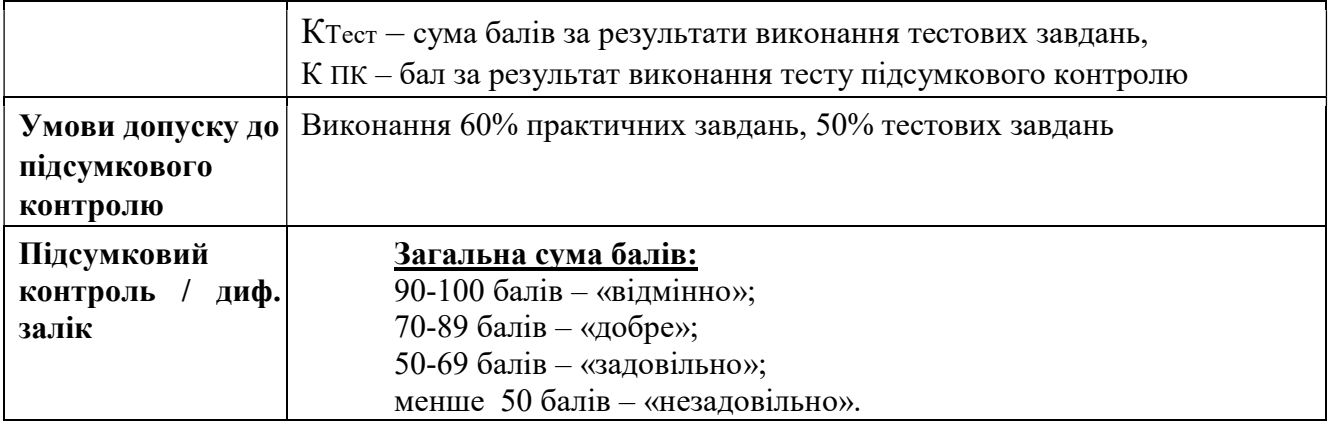

### 8. Основна та додаткова література до курсу:

## Основна література

1. Плескач В.Л. Інформаційні системи і технології на підприємствах. Підручник / В. Л. Плескач, Т. Г. Затонацька. К.: Знання. URL: https://westudents.com.ua/knigi/210-nformatsyn-sistemi-tehnolog-napdprimstvah-pleskach-vl.html

https://pidru4niki.com/1059110247701/informatika/informatsiyni\_sistemi\_i\_te hnologiyi\_na\_pidpriyemstvah

## Додаткова література

- 2. Козловський А. В. Комп'ютерна техніка та інформаційні технології: навчальний посібник / А. В. Козловський, Ю. М. Паночишин, Б. В. Погріщук. К.: Знання, 2011. 463 с.
- 3. Басюк Т. М. Основи інформаційних технологій: навчальний посібник / Т. М. Басюк, Н. О. Думанський, О. В. Пасічник; За ред. В. В. Пасічника. Львів: Новий світ-2000, 2010. 390 с.
- 4. Павлиш В.А. Основи інформаційних технологій і систем: навчальний посібник / Львів: Вид-во Львівської політехніки, 2013. 512 с.
- 5. Заяць В.М. Методи і засоби комп'ютерних інформаційних технологій: навчальний посібник / Львів: Вид-во Львівської політехніки, 2013. 423 с.
- 6. Кравець Р.Б. Інформаційні технології організації бізнесу: навчальний посібник / Львів: Вид-во Львівської політехніки, 2013. 364 с.
- 7. Брижко В. М. Інформаційне право та інформаційне законодавство/ В. М. Брижко, В. М. Фурашев. - 2-ге вид., допов.. - Х.: Право, 2021. - 288 с.
- 8. Інформаційна безпека: навчальний посібник/ за ред. Ю. Я. Бобала, І. В. Горбатого. - Львів: Видавництво Львівської політехніки, 2019. 580 с.
- 9. Інформаційна безпека: підручник/ В. В. Остроухов [та ін.]; за ред. В. В. Остроухова. К.: Видавництво Ліра-К, 2021. 412 с

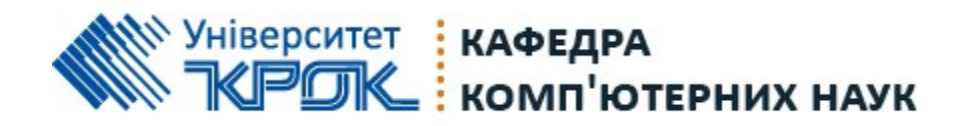

10.Основи кіберпростору, кібербезпеки та кіберзахисту: навчальний посібник/ В. М. Богуш [та ін.]; під ред. В. М. Богуша. К.: Видавництво Ліра-К, 2020. 554 с.

#### Ресурси мережі Інтернет

- 11.Офіційний Веб-портал компанії Майкрософт (українською мовою). URL: http://www.microsoft.com/uk-ua/default.aspx
- 12.Microsoft Student Hub. Учнівський центр. URL: https://learn.microsoft.com/ uk-ua/ training/student-hub/
- 13.Асоціація інноваційної та цифрової освіти. URL: https://interactiveresume.in.ua/about
- 14.Euromonitor International. URL: https://www.euromonitor.com/
- 15.Дія. Освіта. Національна онлайн-платформа для розвитку цифрової грамотності. URL: https://osvita.diia.gov.ua/
- 16.Цифрограм. Національний тест на цифрову грамотність. Дія. Освіта. URL: https://osvita.diia.gov.ua/digigram
- 17.Основи кібергігієни. Дія. Освіта. URL: https://osvita.diia.gov.ua/ courses/cyber-hygiene
- 18.Персональна кібергігієна. Дія. Освіта. URL: https://osvita.diia.gov.ua/ courses/personal-cyberhygiene
- 19.Надлюдський штучний інтелект. Як "воно" працює і до чого все йде. URL: https://www.youtube.com/watch?v=sUG-L87RxZs
- 20.Gartner. Офіційний сайт. URL: https://gartner.com/

До уваги студентів: усі навчально-методичні матеріали (плани лекцій, презентації, завдання/задачі/ситуаційні вправи тощо) подані в Moodle https://dist.krok.edu.ua/course/view.php?id=843